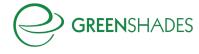

## **Greenshades SQL Script for Cloud Upgrade**

```
DECLARE @results TABLE (
         EmployeeID VARCHAR(25) NULL,
         Error VARCHAR(MAX)
);
DECLARE @systemDatabaseName varchar(80);
IF EXISTS (SELECT * FROM INFORMATION_SCHEMA.TABLES WHERE TABLE_NAME = 'SY00100')
         SELECT TOP 1 @systemDatabaseName = DBNAME FROM SY00100;
ELSE
         SET @systemDatabaseName = 'DYNAMICS';
DECLARE @dynamicQuery NVARCHAR(max);
-- Employee Departments
INSERT INTO @results
SELECT
         emp.EMPLOYID,
         'Employee has department code "' + RTRIM(emp.DEPRTMNT) + '", but this does not exist in Department
Setup.'
FROM UPR00100 emp
LEFT JOIN UPR40300 dep
         ON RTRIM(emp.DEPRTMNT) = dep.DEPRTMNT
WHERE dep.DEPRTMNT IS NULL
         AND ISNULL(RTRIM(emp.DEPRTMNT), ") <> ";
WITH DepartmentsInUse AS (
         SELECT
                  DISTINCT emp.DEPRTMNT
         FROM UPR00100 emp
         WHERE ISNULL(RTRIM(emp.DEPRTMNT), ") <> "
INSERT INTO @results
SELECT
         null.
         'Department code "' + RTRIM(dep.DEPRTMNT) + '" in Department Setup has a length of greater than 50
characters.'
FROM UPR40300 dep
JOIN DepartmentsInUse emp
         ON RTRIM(emp.DEPRTMNT) = dep.DEPRTMNT
WHERE LEN(RTRIM(dep.DEPRTMNT)) > 50;
```

-- Employee Locations

**INSERT INTO @results** 

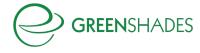

```
SELECT
         emp.EMPLOYID,
         'Employee has location code "' + RTRIM(emp.LOCATNID) + ", but this does not exist in Company
Addresses.'
FROM UPR00100 emp
LEFT JOIN SY00600 cl
         ON emp.LOCATNID = cl.LOCATNID
WHERE cl.LOCATNID IS NULL
         AND ISNULL(emp.LOCATNID, ") <> ";
SET @dynamicQuery = N'
         WITH LocationsInUse AS (
                   SELECT
                            DISTINCT emp.LOCATNID
                   FROM UPR00100 emp
                   WHERE ISNULL(emp.LOCATNID, "") <> ""
         SELECT
                   null.
                   "Location code "" + RTRIM(cl.LOCATNID) + "" is in Company Addresses but not in Company
Setup for Company " + DB_NAME() + "."
         FROM SY00600 cl
         JOIN LocationsInUse loc
                   ON cl.LOCATNID = loc.LOCATNID
         LEFT JOIN ' + RTRIM(@systemDatabaseName) + '.[dbo].[SY01500] dl
                   ON cl.CMPANYID = dl.CMPANYID
                   AND dl.INTERID = DB_NAME()
         WHERE dl.CMPANYID IS NULL';
INSERT INTO @results EXEC (@dynamicQuery);
SET @dynamicQuery = N'
         WITH LocationsInUse AS (
                   SELECT
                            DISTINCT emp.LOCATNID
                   FROM UPR00100 emp
                   WHERE ISNULL(emp.LOCATNID, "") <> ""
         SELECT
                   null,
                   "Location code "" + RTRIM(cl.LOCATNID) + "" in Company Addresses has a length of greater
than 50 characters."
         FROM SY00600 cl
         JOIN LocationsInUse loc
                   ON cl.LOCATNID = loc.LOCATNID
         JOIN ' + RTRIM(@systemDatabaseName) + '.[dbo].[SY01500] dl
                   ON cl.CMPANYID = dl.CMPANYID
                   AND dl.INTERID = DB NAME∩
                   AND LEN(cl.LOCATNID) > 50';
INSERT INTO @results EXEC (@dynamicQuery);
```

-- Employee Positions

INSERT INTO @results SELECT

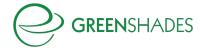

```
emp.EMPLOYID,
          'Employee has position code "' + RTRIM(emp.JOBTITLE) + '", but this does not exist in Position Setup.'
FROM UPR00100 emp
LEFT JOIN UPR40301 pos
          ON emp.JOBTITLE = pos.JOBTITLE
WHERE pos. JOBTITLE IS NULL
         AND ISNULL(emp.JOBTITLE, ") <> ";
-- Employee Deductions
INSERT INTO @results
SELECT
          ed.EMPLOYID.
          'Employee has deduction code "' + RTRIM(ed.DEDUCTON) + '", but this does not exist in Deduction Setup.'
FROM UPR00500 ed
LEFT JOIN UPR40900 ded
          ON ed.DEDUCTON = ded.DEDUCTON
WHERE ded.DEDUCTON IS NULL;
-- Employee Local Tax Codes
INSERT INTO @results
SELECT
          et.EMPLOYID,
          'Employee has local tax code "' + RTRIM(et.LOCALTAX) + ", but this does not exist in Payroll Local Tax
Setup.'
```

```
FROM UPR00800 et
LEFT JOIN UPR41400 tax
         ON et.LOCALTAX = tax.LOCALTAX
WHERE tax.LOCALTAX IS NULL;
```

```
-- Employee Pay Code Assignments
INSERT INTO @results
SELECT
         ep.EMPLOYID,
         'Employee has pay code "' + RTRIM(ep.PAYRCORD) + ", but this does not exist in Pay Code Setup.'
FROM UPR00400 ep
LEFT JOIN UPR40600 pcd
         ON ep.PAYRCORD = pcd.PAYRCORD
WHERE pcd.PAYRCORD IS NULL;
```

```
-- Employee Pay Record Earnings
```

**INSERT INTO @results** SELECT ept.EMPLOYID, 'Employee has an earning record with pay code "' + RTRIM(ept.PAYROLCD) + ", but this does not exist in Pay Code Setup.' FROM UPR30300 ept JOIN UPR30100 pch

```
ON ept. [AUCTRLCD] = pch. [AUCTRLCD]
```

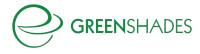

AND ept.[PYADNMBR] = pch.[PYADNMBR] LEFT JOIN UPR40600 pcd ON RTRIM(ept.PAYROLCD) = pcd.PAYRCORD WHERE CAST(ept.PYRLRTYP as INT) IN (1, 7) AND pcd.PAYRCORD IS NULL GROUP BY ept.EMPLOYID, ept.PAYROLCD;

-- Employee Pay Record Deductions

-- GO\_EmployeePayRecordDeductions excludes based on the master table, so MML exceptions cannot occur here.

-- Employee Pay Record Benefits

-- GO\_EmployeePayRecordBenefits excludes based on the master table, so MML exceptions cannot occur here.

SELECT \* FROM @results;